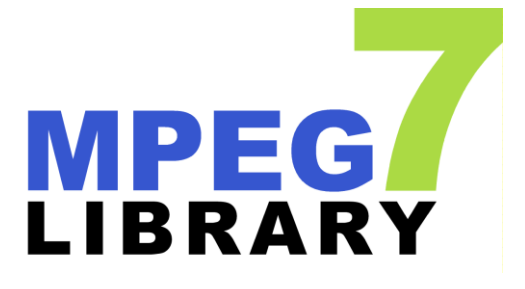

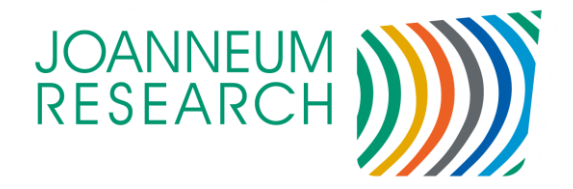

# MPEG-7 Library MPEG-7 C++ API Implementation

VERSION 2.7 RELATED ITEMS AVDP

DATE April. 22, 2013 ABSTRACT Description of the MPEG-7 library KEYWORDS MPEG-7 API, XML, Visual, Audio, Multimedia Description Schemes, C++

#### **ii**

#### DOCUMENT HISTORY

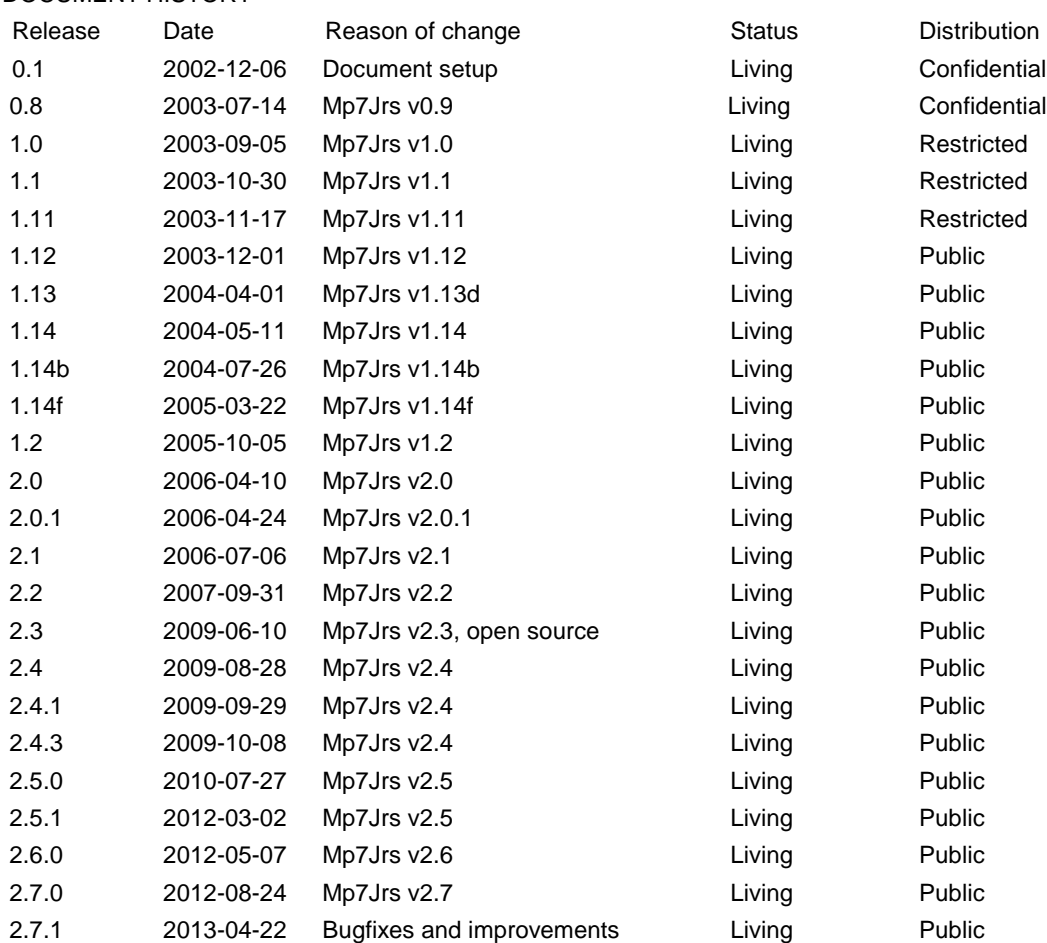

# **Table of Contents**

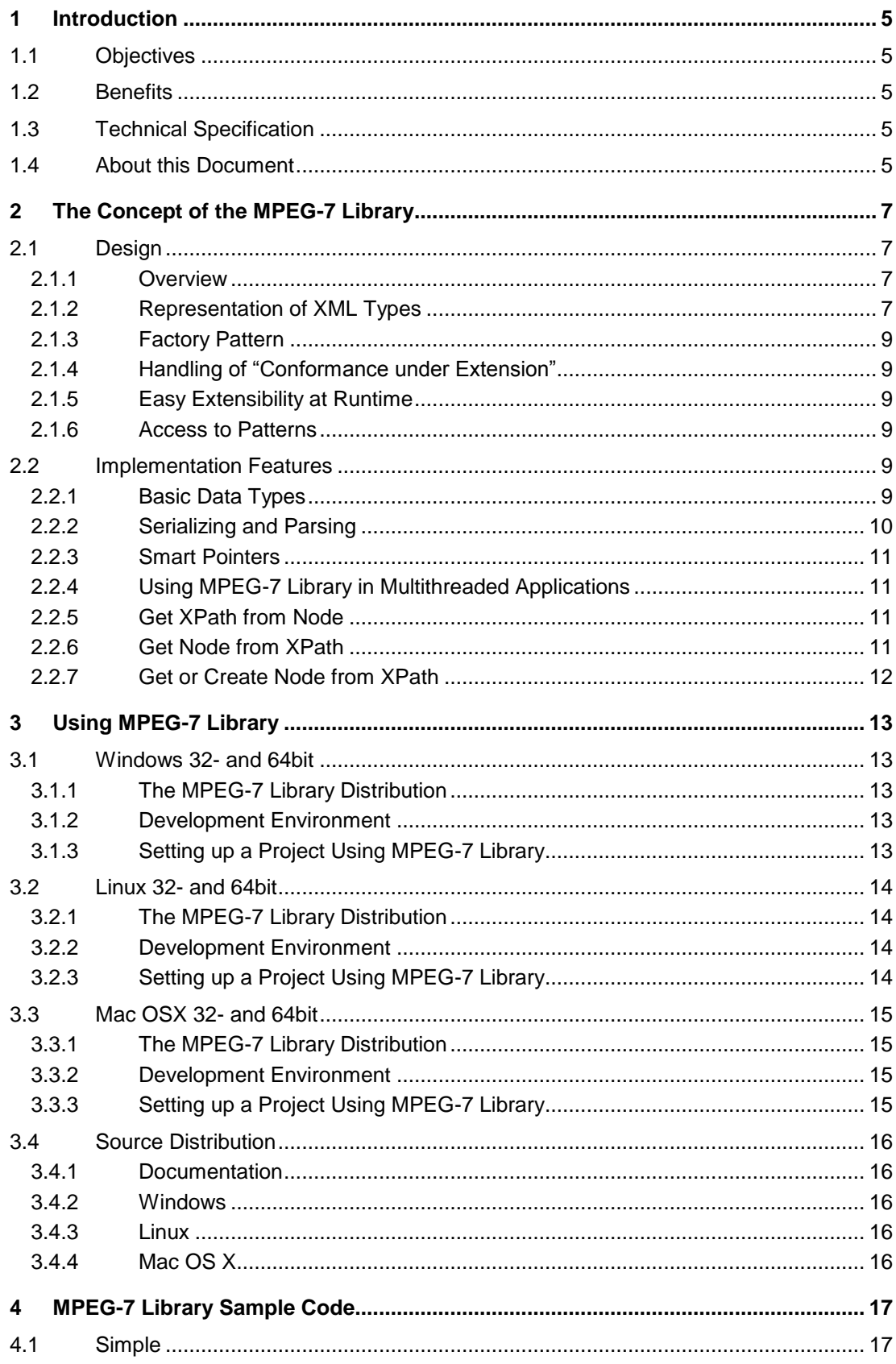

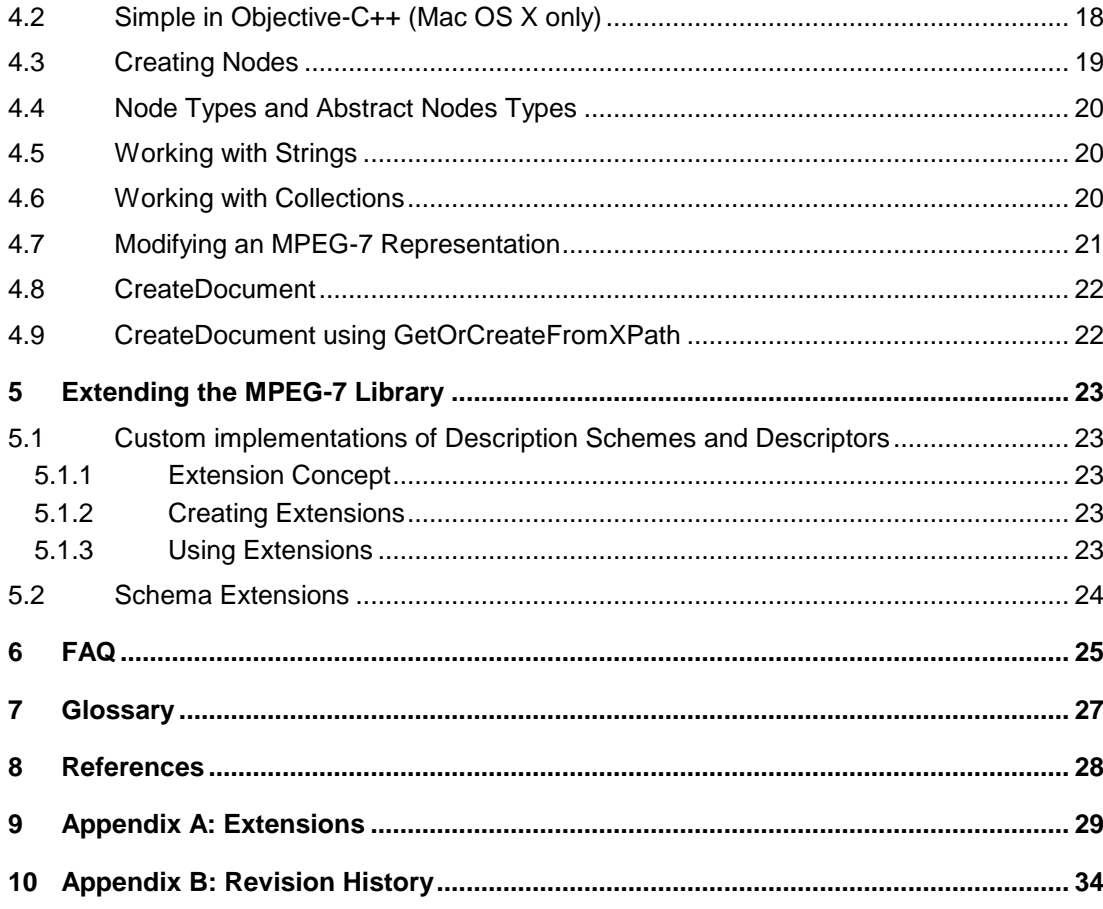

# <span id="page-4-0"></span>**1 Introduction**

### <span id="page-4-1"></span>1.1 Objectives

The MPEG-7 library is a set of C++ classes, implementing the MPEG-7 standard (ISO/IEC 15938:2001). With this library application developers are able to create multimedia content descriptions, manipulate it, serialize it to XML and de-serialize it – with validation – from XML. Target operating systems are Windows, Linux/Unix and Mac OS X systems. One major design goal was to simplify extending single classes to allow the developer to enrich interface functionality for certain descriptors. Furthermore documentation on concept and source code level improves the learning curve for the programmer. The source code of the library is provided under GNU LGPL.

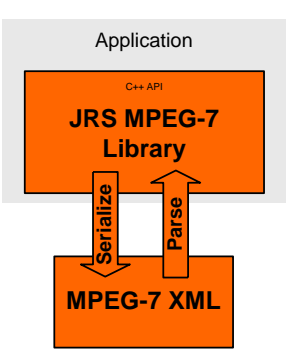

### <span id="page-4-2"></span>1.2 Benefits

All application developers who want to deal with MPEG-7 metadata, and who do not want to struggle with complex XML DOM programming. MPEG-7 metadata, which are stored in a hierarchical XML representation, are made available to a developer in an object oriented hierarchical class tree. The MPEG-7 library avoids the time consuming task of implementing hundreds of necessary MPEG-7 classes before implementation of MPEG-7 functionality can start.

### <span id="page-4-3"></span>1.3 Technical Specification

- Creates sub-trees from XPath statements
- Extension mechanism (cf. Section [5.2\)](#page-23-0).
- Support for Part 3 (Visual), 4 (Audio) and 5 (Media Description Schemes) of the MPEG-7 (version 1, 2001 and version 2, 2004) standard (about 1200 classes)
- Serializes the whole tree or parts of it
- Serializes to string, console output or file
- Schema validation
- Patterns (e.g. MediaTimePoint and Duration) are extracted to numbers no inefficient and time consuming string processing necessary
- Works with UNICODE and standard character encodings (ISO Latin-1, UTF-8, …)
- Extension mechanism is very easy to use
- Class functionality can be added at runtime (late binding)
- Creation and destruction of the classes is done by factories
- Handles 'Conformance under extension' described in MPEG-7 standard (Part 7)
- Platform independent
- Full support of XML namespaces
- Future proof automatic code generation allows fast library update when future MPEG-7 versions are released
- Compiles together with Microsoft components using MS XML

### <span id="page-4-4"></span>1.4 About this Document

This document is not an API documentation, but shall give an overview about the concepts of the library. Chapter [2](#page-6-0) describes the concepts behind MPEG-7 library in detail. An API documentation comes with the library in HTML format. Together with chapter [3,](#page-12-0) which provides information on how to use this library and chapter [4,](#page-16-0) which presents some examples, this should be sufficient information to work with the library.

Chapter [5](#page-22-0) discusses how to extend the library and may be skipped when first reading this document and appendix A lists some inline extension which come with the library and may be useful when working with some of the classes.

A FAQ is provided in this document. For up-to-date information and a list of known issues please consult the MPEG-7 library pages at http://mpeg-7.joanneum.at.

# <span id="page-6-0"></span>**2 The Concept of the MPEG-7 Library**

The MPEG-7 library is a set of classes for creating, manipulating, and serializing information according to the MPEG-7 standard.

The MPEG-7 standard contains more than 800 global types, called descriptors (D) and description schemes (DS). Working with these types in an application requires either working with such generic objects like DOM nodes or implementing classes for all types.

### <span id="page-6-1"></span>2.1 Design

### <span id="page-6-2"></span>2.1.1 Overview

The MPEG-7 library represents the MPEG-7 XML document as a tree structure. Each element or attribute, which has an XML type defined in the MPEG-7 schema, is represented by a node in this tree.

### <span id="page-6-3"></span>2.1.2 Representation of XML Types

#### 2.1.2.1 Mapping between MPEG-7 XML Types and Classes

Basically, each XML type is mapped to a class. This applies both for global types (those defined in the schema as a named simple or complex type) and local types (elements of other types which do not have a named type but are defined where they are used). There is one exception for this mapping rule: XML enumerations are directly mapped to C++ enumerations to reduce additional overhead.

Sequences and choices with have a maximum occurrence attribute larger than 1 and lists are mapped to collection classes.

### 2.1.2.2 Generic Node Type

There is one generic node type, which defines the common interface of all node classes. All generated classes (i.e. all classes that represent XML types are derived from the generic node type).

Each node provides member functions to access its type name (i.e. the name of the MPEG-7 type it represents) and the class type using runtime type information (RTTI). This is especially useful when extending the MPEG-7 library (cf. Chapter [5\)](#page-22-0).

#### 2.1.2.3 Naming Conventions

The following naming conventions are used:

- Upper case / lower case writing of names will be used as defined in the schema.
- Global types will have the same name as defined in the schema, with the prefix Mp7Jrs.
- Local type names will have the following form:
	- o prefix Mp7Jrs
	- o The name of the global type where they are defined.
	- $\circ$  The name of the element which defines the local type. If there are nested definitions of local types, this will be more than one element name. The

element name(s) will be separated from the global type name (and among one another) by underscores.

- $o$  The suffix  $LocalType$ .
- o If there is more than one local type declaration found within the same named element, numbers starting at 0 will be appended to the local types (starting with the second, the first one will never be numbered).
- $\circ$  If the elements of a collections are unnamed types, they are defined as local types. They will have the same name as the collection, just with Collection replaced by Local.
- Collection type names will have the following form:
	- o prefix Mp7Jrs
	- o The name of the global type where they are defined.
	- $\circ$  The name of the element which defines the local type. If there are nested definitions of local types, this will be more than one element name. The element name(s) will be separated from the global type name (and among one another) by underscores.
	- o The suffix CollectionType.
	- $\circ$  If there is more than one collection found within the same named element, numbers starting at 0 will be appended to the collection types (starting with the second, the first one will never be numbered).
- Getter and setter functions will have the name  $G$ et (or respectively  $Set$ ), followed by the name of the element. If there are different local types within the element, the functions will be named  $Get / Set$ , followed by the name of the local type. Collections will can also be accessed via the Get / Set function using the corresponding local type name.

#### *Naming Example: VideoSegmentType (Part 5, MDS)*

The type itself will be mapped to a class Mp7JrsVideoSegmentType. The type contains three choices and two other elements.

One of the elements is MultipleView, which is mapped to member variable of type Mp7JrsMultipleViewType. The other is an unbounded set of mosaic elements. It will be mapped to a collection called Mp7JrsVideoSegment Mosaic CollectionType, with elements of Mp7JrsMosaicType.

The first of the choices may only occur once, it will therefore be directly included into the class using two member variables, one of type Mp7JrsMediaTime and the other of type Mp7JrsTemporalMask. The set methods will make sure, that only one the two may be set.

The two other choices may occur for an unbounded number of times. It is therefore necessary to map the content of the choices to local types, which will be called Mp7JrsVideoSegmentType LocalType **and** 

Mp7JrsVideoSegmentType<sup>L</sup>ocalType0 respectively. For both there will exist collections (Mp7JrsVideoSegmentType CollectionType and

Mp7JrsVideoSegmentType\_CollectionType0), which will have elements of the corresponding local type.

#### 2.1.2.4 Inheritance of XML Types

The inheritance hierarchy defined in the MPEG-7 XML schema (extension, restriction) mapped to an inheritance hierarchy of interfaces. The interfaces have the prefix  $I$  and the same name as the XML type. Each class implements the corresponding interface but is only derived from Mp7JrsNode, as otherwise extensibility of the library (cf. chapter [5\)](#page-22-0) would be limited. Instead, each class contains a reference to its base class, which can be accessed

using the GetBase() member function of each node. The member functions of the base class are copied and will call the base class' implementation of the function.

### <span id="page-8-0"></span>2.1.3 Factory Pattern

The factory patters has been heavily used in the MPEG-7 library. For each class which is generated, a factory class is generated, which handles creating and destroying instances of the class.

There is a certain factory type (Mp7JrsFactory) which defines the interface of factory classes and serves as a registry for all other factories. A new instance can be created by calling a method of this type registry with the type name of the desired type as argument. Instances will also be deleted by calling a method of the factory.

This strategy is very advantageous when working with DLLs, as it guarantees, that the instances are always destroyed on the heap of the right DLL.

### <span id="page-8-1"></span>2.1.4 Handling of "Conformance under Extension"

MPEG-7 part 7 defines that MPEG-7 documents containing proprietary types which are extensions of MPEG-7 types do conform the standard. MPEG-7 library supports this concept by wrapping all unknown types it encounters during parsing into a special type of node. It can be handled like any other node in the tree and will contain the unknown subtree, which can be serialized again without modification.

### <span id="page-8-2"></span>2.1.5 Easy Extensibility at Runtime

The MPEG-7 library can be easily extended by replacing the classes of the core library with other classes providing additional (application specific) functionality. This can be done at runtime (late binding).

<span id="page-8-3"></span>Extending the MPEG-7 library is described in Chapter [5.](#page-22-0)

### 2.1.6 Access to Patterns

MPEG-7 uses a number of patterns to represent structured data as strings. For commonly used types, such as media time points and durations, MPEG-7 library provides functionality to access fields using the appropriate (numeric) data type. This saves a lot of tedious string processing in the application.

### <span id="page-8-4"></span>2.2 Implementation Features

Currently only a C++ implementation of the MPEG-7 library is available, but the API has been designed with easy portability to C# and JAVA in mind. Therefore C++ specific concepts, such as multiple inheritance and templates have not been used.

### <span id="page-8-5"></span>2.2.1 Basic Data Types

The following mapping to C++ data types is used for the basic data types in the MPEG-7 schema:

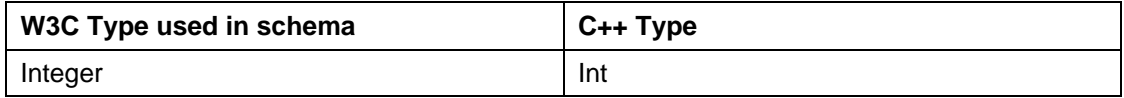

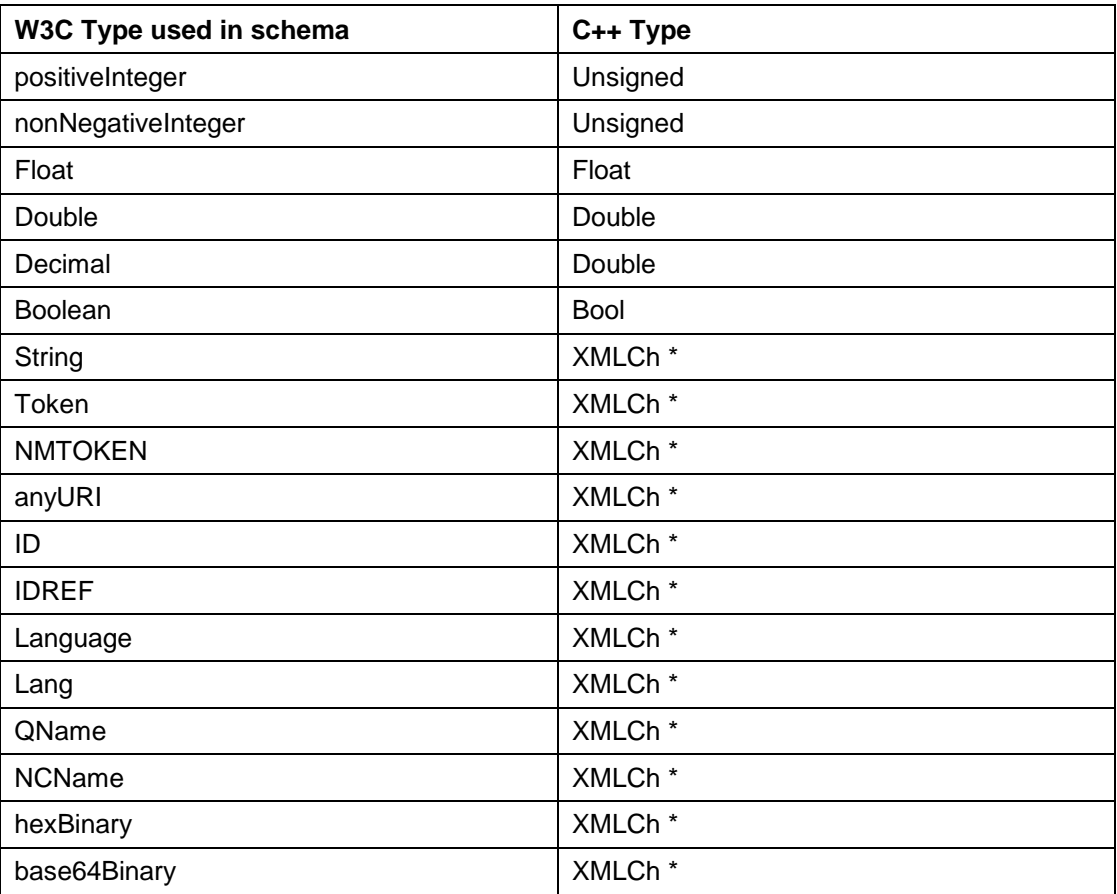

XMLCh\* is a pointer to a 16 bit buffer and represents a Unicode string. Internally, the MPEG-7 library uses Unicode only.

<span id="page-9-0"></span>Other types are currently not handled.

### 2.2.2 Serializing and Parsing

The serialization and parsing capabilities of the MPEG-7 library are based on Xerces [\[Xerces\].](#page-27-1) This makes MPEG-7 library platform independent as Xerces is supported on many platforms. The MPEG-7 library uses Xerces macros to deal with compiler/platform specific details. Measures have been taken to avoid conflicts with Microsoft components (such as DirectShow) which use MS XML, which potentially conflicts with Xerces.

(De-)Serialization can be done from/to file, buffer and to console. Both whole MPEG-7 XML documents as well as fragments can be (de-)serialized. Both MPEG-7 library and Xerces use Unicode internally. When (de-)serializing, the following encodings may be used:

- UTF-8
- ISO-8859-1 (Latin-1)
- UTF-16

(De-)Serializing is done via a class called  $Mp7JrsArchive$ . This class also handles settings like encoding, local schema locations, etc. All public methods can be used with both 8 and 16 bit strings.

When parsing from a buffer or file, Xerces' validation capabilities will be used. This includes everything except for checking the number of occurrences of elements.

NOTE: When using Xerces validation, the default  $xml-1998$ .  $xsd$ , that comes with the MPEG-7 schema files has to be replaced. It maps the namespace (where the attributes  $\text{lang}$  and space are defined)<http://www.w3.org/XML/1998/namespace> to the prefix  $x$ , although W3C defines a fixed mapping between this namespace and the prefix  $xml$ . Also the document which can be found under the namespace URL follows this definition and will work with Xerces validation.

### <span id="page-10-0"></span>2.2.3 Smart Pointers

MPEG-7 library uses pointers to nodes as type of parameters and return values. This avoid copying if it is not necessary. For each type in MPEG-7 library, there is an associated pointer type, which has the suffix  $Ptr$  in its name (this suffix replaces the suffix  $Type$ , if present, otherwise it is just appended).

Mp7JrsNodePtr is the basic type and all pointers can be cast to this type. It is used as parameter or return value, whenever this flexibility is required. It also provides cast operators to cast to any specific type using dynamic casts to ensure type safety. If casts fail or it is tried to dereference NULL pointers an exception of Mp7JrsPtrException is thrown.

To set a smart pointer to NULL, either assign it the value ( $\text{void}^*$ ) 0 or a newly constructed smart pointer of the same type (NULL is the default value for the pointer after construction). For example, to set the Mp7JrsVideoSegmentPtr videoSegment to NULL, use

<span id="page-10-1"></span>videoSegment = Mp7JrsVideoSegmentPtr();

### 2.2.4 Using MPEG-7 Library in Multithreaded Applications

MPEG-7 library provides a locking mechanism to coordinate write access to an MPEG-7 representation. After registering, a client will receive an identifier, which can be used to request locks on nodes. When a lock is granted, the client may perform modifications (it must pass its identifier with every set function). After doing the modifications, the client must unlock the node.

There are two different types of locks: Normal locks allow a client to do any operation, but they block the whole subtree below the locked node. Locks4Add allow the client only to add or insert elements and other operations may be performed in the subtree below the locked node.

Each client using the locking mechanism must implement an interface to receive notifications from any of the nodes. This will be used to inform a client if a node cannot be granted immediately but later. The same mechanism can be used, if a client needs to know, when a certain node has been updated.

Locking and notifications can be switched on and off globally by calling the appropriate methods of Mp7JrsClientManager. By default, both are turned off.

**NOTE: The locking and notification mechanism is not fully implemented in the current version.**

### <span id="page-10-2"></span>2.2.5 Get XPath from Node

The MPEG-7 library supports absolute XPath statements, i.e. XPath expressions containing a full and unambiguous path to a node in the MPEG-7 representation. Nodes provide a method to get their absolute XPath.

### <span id="page-10-3"></span>2.2.6 Get Node from XPath

The MPEG-7 library supports absolute and relative XPath statements, to access nodes. Nodes provide a method to access nodes along the child axis. In the XPath statements, numeric indices and xsi:type attributes are allowed.

Note that there is a new method GetFromXPath in version 2.0, that returns an enumeration of nodes which match the XPath statement. This is more flexible than the old NodeFromXPath, that return just one node (e.g. the new method allows to get all members of a collection, while the old one just allows to access one element by index).

### <span id="page-11-0"></span>2.2.7 Get or Create Node from XPath

This is a new and powerful feature that combines the functionality of getting a node from an XPath statement with the option to create that fragment of the tree, if it is not there. This feature has been added based on the user experience, that it is often necessary to add an element at a certain position in a tree. In that case, the application has to check, if the levels above already exist or have to be created. The get or create functionality works as follows:

- The basic functionality is as get from XPath. There is an option that specifies if the path fragment shall be created if it does not exist (default).
- If the fragment is created, all named elements with a defined type are created. For elements which can have different types or where extensions of these types exist, a default type is determined and created. In order to select the type to be created, the xsi:type attribute can be specified in the XPath statement.
- If there are elements in the path, which have a type that is defined as abstract in the schema, the  $xsi:type$  attribute must be used to specify the correct derived type to be used.
- If an elements namespace is different from the default namespace, you must specify the namespace prefix as well e.g. "psdq:segment" instead of "segment".
- Experimental support for XML attributes has been added as well. It allows to query all attributes derived from Mp7JrsNodePtr. All basic types like integers, booleans and strings (...) are not included in this version and trying to get them would throw an exception.

# <span id="page-12-0"></span>**3 Using MPEG-7 Library**

This section contains information about the distribution and setting up projects using the library. Thus there is specific information for each platform

### <span id="page-12-1"></span>3.1 Windows 32- and 64bit

### <span id="page-12-2"></span>3.1.1 The MPEG-7 Library Distribution

The distribution of the MPEG-7 library is organized as follows:

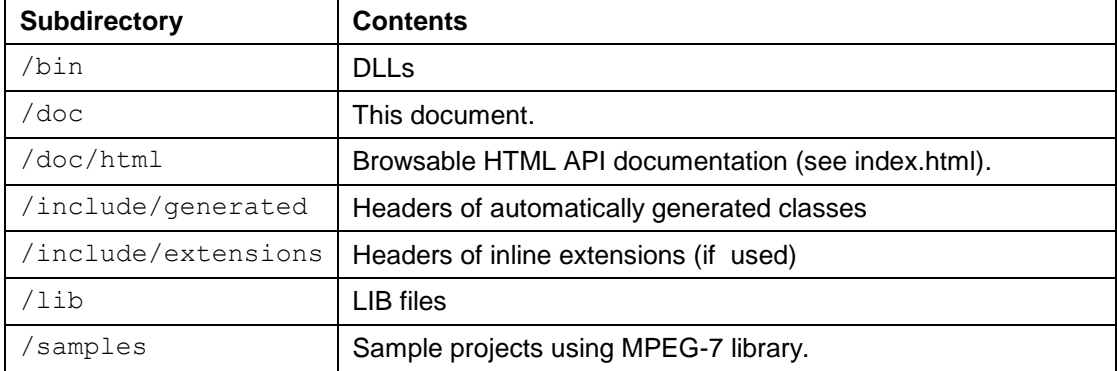

### <span id="page-12-3"></span>3.1.2 Development Environment

To use the MPEG-7 library, the following development environment is required:

- The MPEG-7 library requires Xerces 3.1.1 [\[Xerces\].](#page-27-1) Your application using the MPEG-7 library must link against the same Xerces version. The default settings of the sample project assume that the Xerces root directory is on the same level as the MPEG-7 library root directory.
- MS Visual C++ 6.0 (Service Pack 5 recommended), MS Visual C++ .NET 2003 (7.1) or MS Visual C++ .NET 2005 (8.0), .NET 2008 (9.0) 32- or 64 Bit, .NET 2010 (10.0) 32- or 64 Bit or .NET 2012 (11.0) 32- or 64 Bit..

### <span id="page-12-4"></span>3.1.3 Setting up a Project Using MPEG-7 Library

### 3.1.3.1 Setting up a Project Using MPEG-7 Library

The following steps are necessary to use the MPEG-7 library in your project:

- Add the following directories (relative to the MPEG-7 library root) to the include path:
	- o /include/extensions (usually not needed)
	- o /include/generated
- Add the path to the Xerces include directory to your include path.
- Add the following directories to your library input path:
	- o <MPEG-7 library root>/lib
	- o <Xerces root>/lib
- Link against the following libraries:
	- o xerces-c\_3.lib (or xerces-c\_3D.lib respectively)
	- $\circ$  Mp7Jrs2.7 w32(64) vc110.lib (or Mp7Jrs2.7w32(64) vc100.lib, Mp7Jrs2.7 w32(64) vc90D.lib, repectively) or the VC71 libraries respectively

**IMPORTANT:** You have to enable runtime type information (RTTI) in all projects using the MPEG-7 library. You should use the multithreaded DLL runtime libraries, and set the Charset to Multibyte Character Set (instead of Unicode).

For a sample project setup, see any of the sample programs. They are ready to compile and run.

#### 3.1.3.2 Include Everything

There is a special include file called Mp7JrsEverything.h which includes everything defined in the MPEG-7 library. This may be convenient if your project works with a large number of different classes. However, use this include file with care, as it significantly increases compilation time.

### <span id="page-13-0"></span>3.2 Linux 32- and 64bit

### <span id="page-13-1"></span>3.2.1 The MPEG-7 Library Distribution

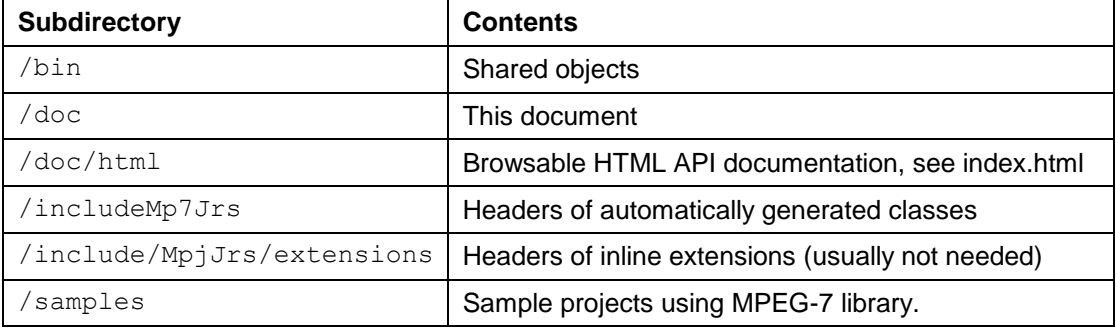

The distribution of the MPEG-7 library is organized as follows:

### <span id="page-13-2"></span>3.2.2 Development Environment

To use the MPEG-7 library, the following development environment is required:

- GCC version 4.1.0 or higher.
- The MPEG-7 library requires Xerces 3.1.1 [\[Xerces\].](#page-27-1) Your application using the MPEG-7 library must link against the same Xerces version. The default settings of the sample project assume that the Xerces is installed at /usr/local/include/xercesc and /usr/local/lib. Note that some 64 bit LINUX versions are introducing /lib64, which is a pain in the neck.

### <span id="page-13-3"></span>3.2.3 Setting up a Project Using MPEG-7 Library

#### 3.2.3.1 Setting up a Project Using MPEG-7 Library

The following steps are necessary to use the MPEG-7 library in your project:

- Add the following directories (relative to the MPEG-7 library root) to the include path:
	- o /usr/local/include/Mp7Jrs/extensions (usually not needed)
	- o /usr/local/include/Mp7Jrs
- Add the path to the Xerces include directory to your include path.
- Link against the following shared libraries:
	- o libxerces-c
	- o libMp7Jrs

For a sample project setup, see any of the sample programs.

#### 3.2.3.2 Include Everything

There is a special include file called Mp7JrsEverything.h which includes everything defined in the MPEG-7 library. This may be convenient if your project works with a large number of different classes. However, use this include file with care, as it significantly increases compilation time.

### <span id="page-14-0"></span>3.3 Mac OSX 32- and 64bit

### <span id="page-14-1"></span>3.3.1 The MPEG-7 Library Distribution

The MPEG-7 library is distributed as a Carbon framework. The framework contains the binaries and headers, as well as this PDF document and the HTML API documentation. The framework is by default be deployed to the /Library/Frameworks directory.

In addition, the distribution contains a samples directory containing Xcode projects and sources of the sample programs.

### <span id="page-14-2"></span>3.3.2 Development Environment

To use the MPEG-7 library, the following development environment is required:

- The MPEG-7 library is currently available for Intel based Macs running Mac OSX 10.5 and higher. The sample projects require Xcode 2.4 or newer.
- The MPEG-7 library requires Xerces 3.1.1 [\[Xerces\]I](#page-27-1)ts standard package using ./configure, make, sudo make install) needs some extra commandline params for 64 bit. See the build instructions in the Xerces doc dir.

### <span id="page-14-3"></span>3.3.3 Setting up a Project Using MPEG-7 Library

#### 3.3.3.1 Setting up a Project Using MPEG-7 library

The following steps are necessary to use the MPEG-7 library in your project:

• Add the Xerces and Mp7Jrs frameworks to your project.

For a sample project setup, see any of the sample programs. They are ready to compile and run.

### 3.3.3.2 Include Everything

There is a special include file called Mp7JrsEverything.h which includes everything defined in the MPEG-7 library. This may be convenient if your project works with a large number of different classes. However, use this include file with care, as it significantly increases compilation time. Note, it might be possible to add the Mp7JrsUnkown header as well to be complete.

### <span id="page-15-0"></span>3.4 Source Distribution

### <span id="page-15-1"></span>3.4.1 Documentation

To rebuild the documentation, you need Doxygen (>= V1.7) and Perl (>=V5.10) installed on your machine.

### <span id="page-15-2"></span>3.4.2 Windows

For current Windows operating systems like Vista and 7 and 8, use the Visual Studio Solutions to build either 32 or 64 bit version. Adjust the include- and lib path to your Xerces include and lib directory or set the XERCES\_HOME environment variable. Note, that if you disable "Minimal Rebuild" in the project properties, the compiler will grab all CPU cores for building the lib very quickly. To rebuilding the documentation, call makedocs.bat in your source home directory.

### <span id="page-15-3"></span>3.4.3 Linux

For Linux systems, you can either use:

- CMake (>= V2.6), please set the XERCESCROOT environment variable to include and link to the proper Xerces version. Also, you can edit the first line in  $CMakeLists.txt$  to rebuild the documentation - change it from #set(BUILD\_DOCUMENTATION OFF) to set(BUILD\_DOCUMENTATION ON).
- Makefiles Makefile.release (Makefile.debug), you have to adjust XERCESINC and XERCESLIBFLAG.
- Qt4 project file with qmake, in  $Mp7Jrs.qt4.pr0$ , you have to set the XERCES HOME environment variable to make it work.

### <span id="page-15-4"></span>3.4.4 Mac OS X

On Mac, use the Xcode project located in the Mp7Jrs.xcode24 subdirectory to build a 32- or 64 bit version of the Mp7jrs.framework. You can adjust the build settings ("Header Search Path" and "Other Linker Flags") to your needs, the doc files are copied into the framework in the "Run Script for Documentation" phase and a symbolic link named "Documentation" is created inside the framework.

## <span id="page-16-0"></span>**4 MPEG-7 Library Sample Code**

To build the samples, please use the Visual Studio Solution files on Windows or the Make.sh shellscript on Linux (expecting Mp7Jrs at /usr/local/include and /usr/local/lib). For Mac OS X example SimpleObjCpp use the SimpleObjCpp Xcode project file.

### <span id="page-16-1"></span>4.1 Simple

This simple sample program shows how to parse and serialize an MPEG-7 document from/to a file. For this sample, the source code and the project is available in the samples directory.

```
// Xerces utilities
#include <xercesc/util/PlatformUtils.hpp>
#ifdef APPLE
// archive class used for (de-) serializing
#include "Mp7Jrs/Mp7JrsArchive.h"
// factory registry and defines
#include "Mp7Jrs/Mp7JrsFactory.h"
#include "Mp7Jrs/Mp7JrsFactoryDefines.h"
#else
// archive class used for (de-) serializing
#include "Mp7JrsArchive.h"
// factory registry and defines
#include "Mp7JrsFactory.h"
#include "Mp7JrsFactoryDefines.h"
#endif
int main(int argc, char** argv) {
   // initializes Xerces
   XMLPlatformUtils::Initialize();
   // initialize JRS MPEG-7
   Mp7JrsFactory::Initialize();
   // the following code is put into a separate block to make
   // sure that all smart pointers are deleted, before the factories
   // are deleted by calling Mp7JrsFactory::Terminate
   {
       // create archive instance
       Mp7JrsArchive archive;
       // set encoding and validation mode
       archive.SetEncoding("UTF-8");
       archive.SetDoValidation(false);
       Mp7JrsNodePtr node = CreateVideoSegmentType;
       // load and validate MPEG-7 XML file
       // returns the root node of the document
       Mp7JrsNodePtr root = archive.FromFile("test.xml");
        // serialize the root node again
```
}

```
archive.ToFile("test2.xml",root); }
// cleanup JRS MPEG-7
Mp7JrsFactory::Terminate();
// cleanup Xerces
XMLPlatformUtils::Terminate();
return 0;
```
The node you get back from a deserialisation method is the root node of the MPEG-7 document of fragment you parse.

The type of the root node of an MPEG-7 document is Mp7JrsMpeg7 LocalType. It is a local type because the root element does not use any type defined in the schema but locally defines a complex type derived from Mpeg7Type.

**NOTE:** It is important to make sure that all objects are deleted before Mp7JrsFactory::Terminate is called. Otherwise the objects referenced by the smart pointers cannot be deleted. This means that you should make sure that all smart pointers are out of scope or are set to NULL before Mp7JrsFactory::Terminate is called.

For validating your XML file against the MPEG-7 schema or one of it's descendands e.g. DAVP 2009, you simple enable validation with archive. SetDoValidation (true); and set the schema location with archive.SetSchemaLocation( "urn:mpeg:mpeg7:schema:2004" , "mpeg7" , "davp-2009.xsd");.

### <span id="page-17-0"></span>4.2 Simple in Objective-C++ (Mac OS X only)

This is an Objective-C++ version of the simple sample program that shows how the MPEG-7 library can be used in applications written in Objective-C such as Cocoa applications.

```
#import <Foundation/Foundation.h>
// Xerces utilities
#include <xercesc/util/PlatformUtils.hpp>
// archive class used for (de-) serializing
#include "Mp7Jrs/Mp7JrsArchive.h"
// factory registry and defines
#include "Mp7Jrs/Mp7JrsFactory.h"
#include "Mp7Jrs/Mp7JrsFactoryDefines.h"
int main (int argc, const char * argv[]) {
   NSAutoreleasePool * pool = [[NSAutoreleasePool alloc] init];
   try {
       // initializes Xerces
       XMLPlatformUtils::Initialize();
       // initialize MPEG-7 JRS
       Mp7JrsFactory::Initialize();
       // the following code goes into its own block to make sure 
       // that the smart pointer fall out of scope and are destructed
       // before the factory needed for destruction is deleted
        {
            // create archive instance
```

```
Mp7JrsArchive archive;
         // set encoding and validation mode
         archive.SetEncoding("UTF-8");
         archive.SetDoValidation(false);
         Mp7JrsNodePtr node = CreateVideoSegmentType;
         // load and validate MPEG-7 XML file
         // returns the root node of the document
         Mp7JrsNodePtr root = archive.FromFile("../../test.xml");
         // serialize the root node again
         archive.ToFile("test2.xml", root);
    }
    // cleanup MPEG-7 JRS
    Mp7JrsFactory::Terminate();
    // cleanup Xerces
    XMLPlatformUtils::Terminate();
}
catch (Mp7JrsException& e) 
{
    NSLog([NSString stringWithUTF8String:e.GetMessage()]);
}
[pool release];
return 0;
```
### 4.3 Creating Nodes

<span id="page-18-0"></span>}

l

Basically, nodes are created and deleted via factories. Assume we want to create a node of type VideoSegmentType. The code would be

```
Mp7JrsVideoSegmentPtr videoSegment = 
   Mp7JrsFactory::CreateObject(
                         Mp7JrsFactory::GetTypeIndex(X("VideoSegmentType")) );
```
This calls a static method of the factory registry, which directs the call to the factory responsible for the type specified as parameter<sup>2</sup>. The returned node will be of type Mp7JrsNodePtr and must therefore be cast to the correct type before assigning.

Fortunately, these calls are similar for all types and therefore macros are generated, which handle this for you. All you have to do is to include Mp7JrsFactoryDefines.h. The call will then look as follows:

Mp7JrsVideoSegmentPtr videoSegment = CreateVideoSegmentType;

Objects are deleted when they are no longer referenced by any smart pointer.

<sup>&</sup>lt;sup>2</sup> The argument X ("VideoSegmentType") is just the name of the class as string, X (...) is a utility macro that converts between chat\* and Xerces XMLCh\*.

### <span id="page-19-0"></span>4.4 Node Types and Abstract Nodes Types

In many cases abstract types are used in the schema. In these cases, Mp7JrsNodePtr will be used as the type of parameters and return values. The smart pointers support conversion from specialized types to Mp7JrsNodePtr s and vice versa, which is done implicitly during assignment.

The MPEG-7 library smart pointers support the concept of NULL pointers to indicate elements or attributes which are not set. Elements can be deleted by setting them to NULL.

### <span id="page-19-1"></span>4.5 Working with Strings

Internally, MPEG-7 library uses the Xerces  $XMLCh*$  type for representing strings. Strings set to MPEG-7 classes will be adopted, i.e. if you need the string separately or pass a constant string, you have to copy the string before passing it as argument.

For working with  $XMLCh^*$ , the utility class XMLString can be used (cf. Xerces documentation). For example, strings can be copied using XMLString::replicate and converted between char and wide char using XMLString::transcode.

### <span id="page-19-2"></span>4.6 Working with Collections

Collections are used to represent list constructs (space separated simple types as content of an element) and any type of constructs with maxOccurs attributes larger than 1. The content of a collection can be any type defined in MPEG-7 library.

Collections are usually normal member variables of the element containing them. The collection class provide methods for adding, inserting, removing, accessing, and counting elements etc. The type of the elements of a collection depends on the collection, it can be a named type from the MPEG-7 standard or, in most cases, a local type with the same name as the collection (only with other suffix). This is the case if the content of the collection is implicitly defined, e.g. by defining the content of a collection to be a choice.

The following example shows how to iterate through the visual descriptors of a VideoSegment (which are inherited from SegmentType).

```
#include "Mp7JrsVideoSegmentType.h"
#include "Mp7JrsVideoSegmentType CollectionType.h"
#include "Mp7JrsEnumerator.h"
#include "MP7JrsVideoSegmentType LocalType.h"
void collection(Mp7JrsVideoSegmentPtr videoSegment) {
   // get the collection
   Mp7JrsVideoSegmentType_CollectionPtr visualDColl=
       videoSegment->GetVideoSegmentType_LocalType();
   // get the enumerator
   Mp7JrsNodeEnum enumVis = visualDColl->GetElements();
   // iterate through the elements
   while (enumVis.HasNext()) {
       Mp7JrsVideoSegmentType_LocalPtr vsLocal = (Mp7JrsVideoSegmentType_LocalPtr)
                                                   enumVis.GetNext();
       // do something
   }
}
```
The enumerator contains a snapshot of the collection's elements.

It is also possible to iterate only through the elements of a certain type. In the following example, the enumerator contains all descriptions of an MPEG-7 document (i.e. those contained in a collection of the root node) that have the type  $\text{ContentEnttyType}:$ 

```
// load the root node
Mp7JrsMpeg7 LocalPtr root = archive.FromFile("mp7.xml");
// get the collection
Mp7JrsMpeg7 Description CollectionPtr descrColl = root->GetDescription();
// get the enumerator containing elements of the desired type
Mp7JrsNodeEnum contEntityEnum = descrColl ->GetElementsOfType
                     (Mp7JrsFactory::GetTypeIndex(X("ContentEntityType")));
// iterate through the elements
while (contEntityEnum.HasNext()) {
  Mp7JrsContentEntityPt ce = (Mp7JrsContentEntityPtr) contEntityEnum.GetNext();
    // ...
}
```
The elements of some collections are not named types, but locally defined choices or collections. As these constructs are modelled as local types in this library, the method GetElementsOfType could only be used to check whether the collection element is the appropriate local type or not. For these kind of collections, a method called GetElementsContainingType is provided, which allows introspection into the local type, by checking whether one of the elements in the local type has a certain type:

The following example shows to get all ColorLayoutType descriptors from a VideoSegment's collection of visual descriptors:

```
#include "Mp7JrsVideoSegmentType.h"
#include "Mp7JrsVideoSegmentType_CollectionType.h"
#include "Mp7JrsEnumerator.h"
#include "Mp7JrsColorLayoutType.h"
void collection(Mp7JrsVideoSegmentPtr videoSegment) {
   // get the collection
   Mp7JrsVideoSegmentType_CollectionPtr visualDColl=
       videoSegment->GetVideoSegmentType_LocalType();
   Mp7JrsNodeEnum colLayoutEnum = visualDColl->GetElementsContainingType
                              (Mp7JrsFactory::GetTypeIndex(X("ColorLayoutType")));
   // iterate through the elements
   while (colLayoutEnum.HasNext()) {
       Mp7JrsColorLayoutPtr cl =(Mp7JrsColorLayoutPtr) colLayoutEnum.GetNext();
       // do something
   }
}
```
### <span id="page-20-0"></span>4.7 Modifying an MPEG-7 Representation

When modifying a representation, the MPEG-7 locking mechanism must be used, as it guarantees thread safety, if multiple components are accessing the representation. The following code show how to delete an element and add one to a collection.

The component that registers for modifying, needs to implement the MPEG-7 library NotificationListener interface.

```
void AClass::Notify(Mp7JrsNotificationPtr notification) {
   // .. do something
}
void AClass::Modify(Mp7JrsVideoSegmentPtr videoSegment) {
   // register to get a client ID
   Mp7JrsClientID myID = Mp7JrsClientManager::GetNewID(this);
   // lock the node to be modified
   if (videoSegment->Lock(myID)) {
```

```
// delete media information element by setting an empty pointer
    Mp7JrsMediaInformationPtr mediaInfo;
    videoSegment->SetMediaInformation(mediaInfo);
    // unlock
    videoSegment->Unlock(myID);
}
// for the following operation, a lock4add is sufficient. It should be used
// whenever possible in order not to block the tree
if (videoSegment->Lock4Add(myID)) {
    // create a CreationInformation/Creation and add a title
    Mp7JrsCreationInformationPtr creationInfo = CreateCreationInformationType;
    Mp7JrsCreationPtr creation = CreateCreationType;
    creationInfo->SetCreation(creation);
    Mp7JrsCreationType_Title CollectionPtr titleColl =
        CreateCreationType Title CollectionType;
    creation->SetTitle(titleColl);
    // create the title and set its content (using Unicode)
    Mp7JrsTitlePtr title = CreateTitleType;
    title->SetContent(XMLString::replicate(L"My title"));
    titleColl->addElement(title);
    // unlock 
    videoSegment->Unlock(myID);
}}
```
### <span id="page-21-0"></span>4.8 CreateDocument

This is a more advanced sample, that parses a document, removes all descriptions and creates them again. The goal of this sample is to demonstrate how to create MPEG-7 tree structures from scratch using the JRS MPEG-7 Library.

The source code and project file for this sample can be found in the samples directory of your installation.

### <span id="page-21-1"></span>4.9 CreateDocument using GetOrCreateFromXPath

This example does exactly the same as the CreateDocument example, but uses the new functionality to create tree fragments using XPath statements. This produces much shorter (in this example about 40% less) and more readable code.

# <span id="page-22-0"></span>**5 Extending the MPEG-7 Library**

### <span id="page-22-1"></span>5.1 Custom implementations of Description Schemes and Descriptors

### <span id="page-22-2"></span>5.1.1 Extension Concept

As an automatically generated library, MPEG-7 library provides very generic functionality. In many applications, it will be useful to add specific functionality to certain descriptors or description schemes, e.g. to convert between the MPEG-7 representation and specific internal data types.

Because of the extensive use of the factory pattern in MPEG-7 library, each class of the library may be exchanged at runtime. The extension will then replace the original type. Application components that know about the extension can use its additional functionality while other components can use it just like the original type.

### <span id="page-22-3"></span>5.1.2 Creating Extensions

To extend an existing class, you have to create two new classes:

- A class derived from the one you want to replace. Here you will implement additionally functionality.
- A new factory, derived from the factory for the original class. It will look just the same like the one you derive from, except that the type of the original class is replaced by your new one.

For convenience of the users, you should also define a smart pointer type and provide a create macro like one of those defined in Mp7JrsFactoryDefines.h. It will create an instance of your new type and cast it to the correct type, so that the additional functionality is accessible. These declaration should be at the end of the h file of your new class and should look like the following:

```
#define CreateMyExtendedType(Mp7JrsFactory::CreateObject( \
Mp7JrsFactory::GetTypeIndex(X("IDofOriginalClass")) ))
```
<span id="page-22-4"></span>typedef Mp7JrsPtr< MyExtendedType > MyExtendedPtr;

### 5.1.3 Using Extensions

Using extensions is very easy:

- Register the extension. This is simply done by creating an instance of the factory of the new type. It is recommended to call SetToDelete(true) on the new factory, so that Mp7JrsFactory will destroy the factory when Mp7JrsFactory::Terminate is called.
- From now on, your new type replaces the original one. Applications can work with instances of the new type just like with instances of the original one, if they do not know about the extension.

## <span id="page-23-0"></span>5.2 Schema Extensions

In previous versions, the generated library was one class structure built from the input XML schema and all dependent schemata. From version 2.0 on, it is possible to create separate libraries from the different namespaces in the input schemata. If you are interested in using this feature, please contact us.

# <span id="page-24-0"></span>**6 FAQ**

For most up-to-date information please look at the MPEG-7 library web pages at http://mpeg-7.joanneum.at.

#### **Q: Does the MPEG-7 Library include extractors for the visual or audio features?**

**A:** No, the library does not include feature extractors. If you are interested in extractors for the low-level features defined in the MPEG-7 standard, have a look at the XM softwar[e \[XM\].](#page-27-2)

#### **Q: Can the library also be used with MS Visual C++ .NET?**

**A:** Yes, the library can be used with MS VC++ 6.0, .NET 2003 .NET 2005, .NET 2008, .NET 2010 and .Net 2012 for unmanaged C++ applications. See question below for how to use the Mp7Jrs 2.x with MS VC++ .NET 2005.

#### **Q: Are there any special compiler or linker settings I have to enable when using the MPEG-7 library?**

**A:** In all projects where you use the MPEG-7 library you have to enable the Run Time Type Information (RTTI) in the compiler settings. You should link against multithreaded DLL runtime libraries.

#### **Q: Do I have to use any special libraries in connection with the MPEG-7 library?**

**A:** The current version of the MPEG-7 library requires Xerces 3.1.1. Your application using the MPEG-7 library must link against the same Xerces version. We can provide the MPEG-7 library linked against another Xerces version (2.2.0 or higher) on request.

#### **Q: I have problems validating MPEG-7 XML documents, the parser reports that namespace<http://www.w3.org/XML/1998/namespace> must have the prefix xml.**

**A:** The XML specification defines that the namespace http://www.w3.org/XML/1998/namespace is by default mapped to the prefix xml. This rule is obeyed by the definitions for this namespace available at the W3C site (both 1998 and 2001 version). xml-1998.xsd contains the definition of this namespace used in the MPEG-7 schemas. There this namespace is internally called x, violating the XML specification. Xerces does not accept this, but requires the W3C definition. Change the prefix in this file back to xml.

#### **Q: When using Win32 API includes, I keep getting compilation errors because of redefinition of DOM classes?**

**A:** A number of Win32 API includes use the MSXML header file, which contains forward declaration (without a namespace) that cause conflicts with Xerces types. Make sure to include the MPEG-7 library and/or Xerces header files before the Win32 API header files.

#### **Q: I'm using the JRS MPEG-7 Library under MS Visual Studio .NET 2003, using the .NET 2003 version of the JRS MPEG-7 library and Xerces 2.2.0. When I try to run the debug build of the test application, I get the message that the runtime libraries msvcrtd.dll and msvcirtd.dll are not found.**

**A:** The problem is caused by the Xerces XML parser. The Xerces 2.2.0 Binary distribution has been compiled using MSVC 6, which requires these runtime libraries. This version of Xerces cannot be compiled with VS .NET 2003, as it uses no longer supported parts of the C API.

Solution: Please copy the required DLLs from an installation of MS VC++ 6.0 to Windows/System32 directory.

**Q: The code I have written using version 1.1x of the MPEG-7 Library does not compile with version 1.2 or 2.0. The compiler complains about Mp7JrsClass.**

**A:** In order to make the library more extensible and flexible, the concept of a static enumeration of class IDs has been replaced by a dynamic list of type IDs. The type ID can be queried from the factory class using the type name:

Mp7JrsFactory::GetTypeIndex(X("MyType"))

This method call replaces the access to the class ID enumeration:

Mp7JrsClass::MyType.

#### **Q: How can I use the MS Visual .NET 2003 build of Mp7Jrs 2.x with MS Visual C++ .NET 2005?**

**A:** In the application using the MPEG-7 library (such as the sample applications that come with Mp7Jrs), set "Treat wchar\_t as Built-in type" to false in the C/C++ compiler settings under Language (cf. [Figure 1\)](#page-25-0).

You can use both the MPEG-7 library version for Visual C++ 2003 and 2005. However, if you are using the Visual C++ 2003 build you will in addition need the C/C++ runtime libraries for that version (7.1). Using the Visual C++ 2005 version does not require any additional runtime libraries.

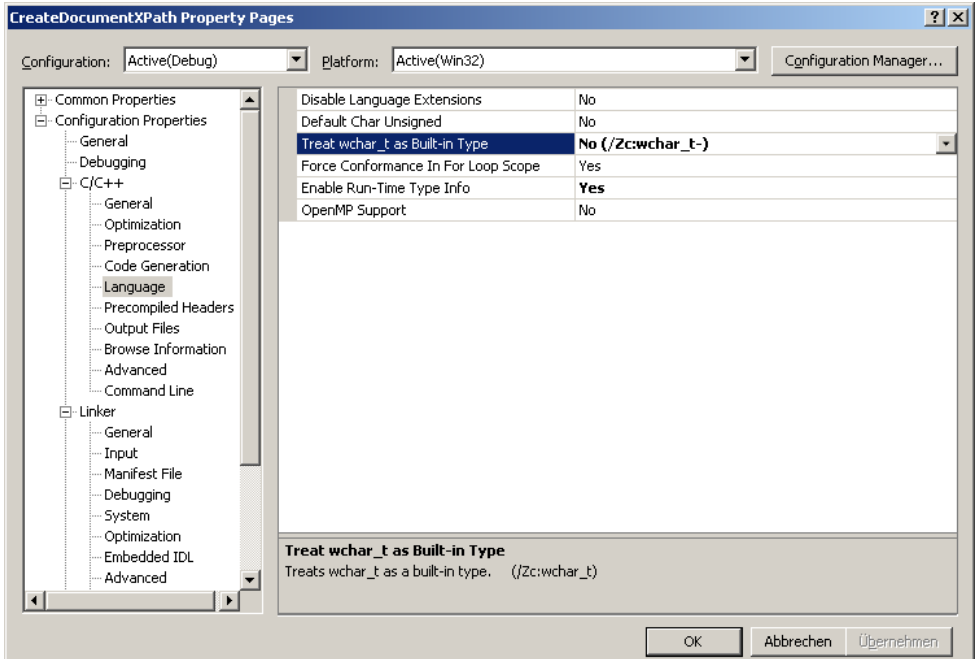

<span id="page-25-0"></span>**Figure 1: Changing compiler settings for using Mp7Jrs 2.x with MS VC++ .NET 2005.**

**Q: When using the debug version of the library, MS Visual C++ .NET 2005 reports: "Error: The Side-by-Side configuration information in mp7jrs2.2\bin\MP7JRS2.2\_W32\_VC80D.DLL contains errors."?**

**A:** The library has been compiled with Service Pack 1 for MS Visual Studio. NET 2005. Installing the service pack fixes the problem.

#### **Q: Is there a Java version of the library?**

**A:** No, but you can have a look at our howto for creating MPEG-7 Binding for Java with XMLBeans at [http://mpeg-7.joanneum.at.](http://mpeg-7.joanneum.at/)

#### **Q: Why don't you use newer versions of Xerces than 2.7.0?**

**A:** For XPath related functions, we heavily use Xerces regular expressions. Since there is a bug in all versions from 2.8.0 up to 3.0.1 (XERCES-C-1870) we have switched to 3.1.1 which fixes that.

# <span id="page-26-0"></span>**7 Glossary**

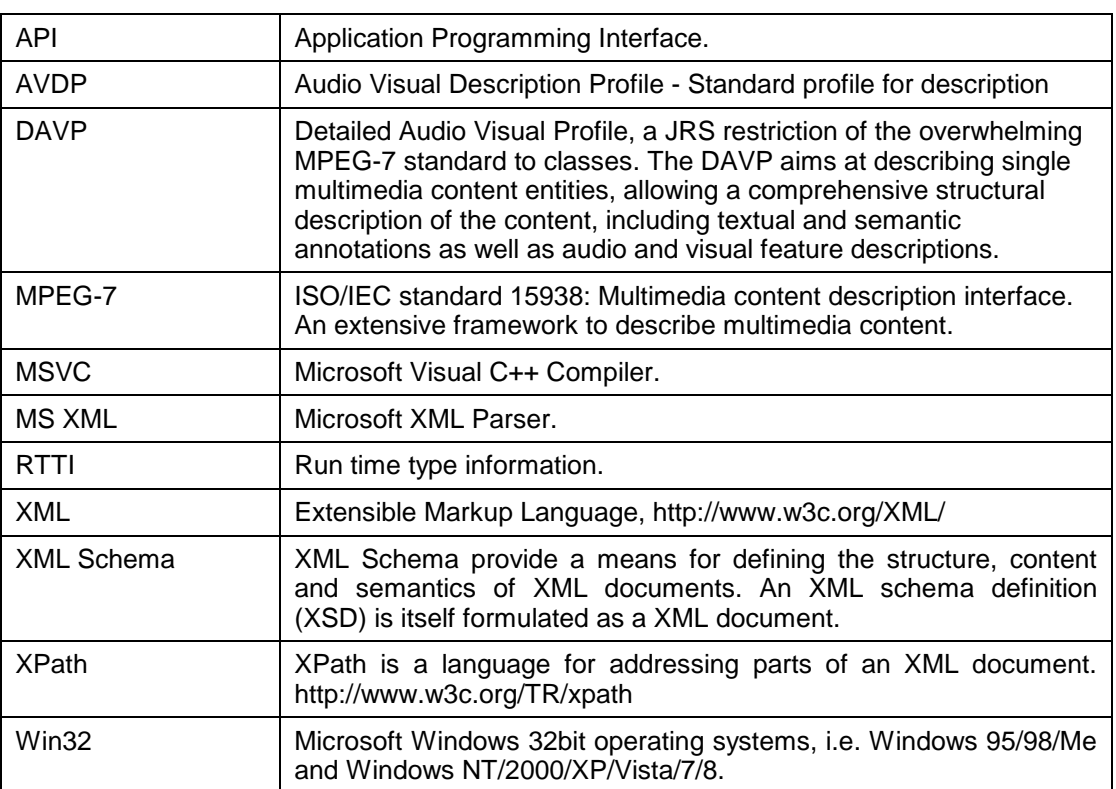

# <span id="page-27-0"></span>**8 References**

<span id="page-27-1"></span>[Xerces] Xerces C++<http://xml.apache.org/xerces-c/>

<span id="page-27-2"></span>[XM] MPEG-7 Part-6 : Reference Software: Experimentation Model (XM). Available from : http://www.lis.ei.tum.de/research/bv/topics/mmdb/e\_mpeg7.html

# <span id="page-28-0"></span>**9 Appendix A: Extensions**

This chapter describes inline extensions of the MPEG-7 library, i.e. additional methods that are available besides the automatically generated code.

NOTE: These extensions are currently not documented in the HTML API documentation.

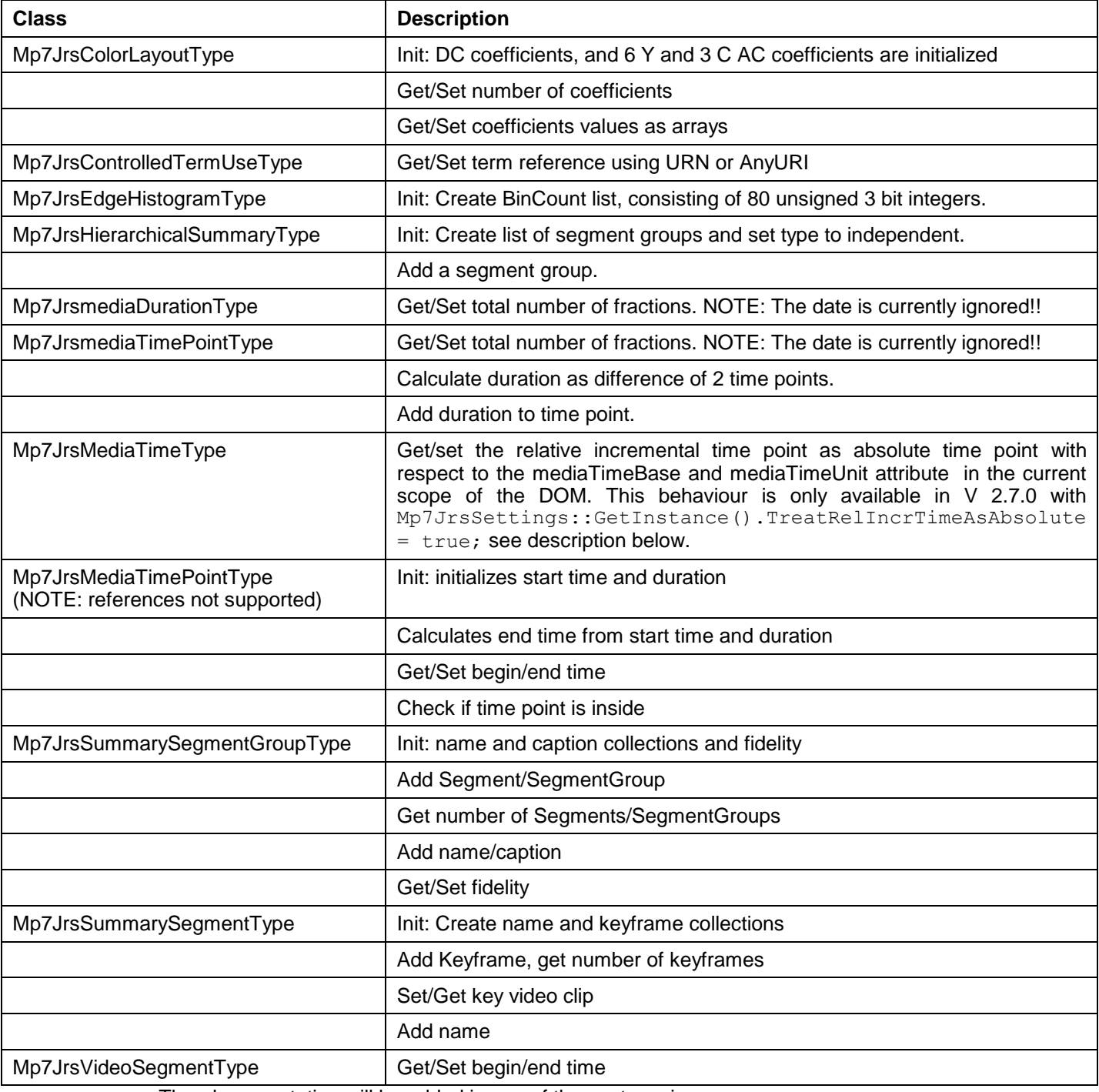

The documentation will be added in one of the next versions.

Mp7Jrs 2.7.0 offers a convenience function for better AVDP support concealed in MediaTimeType. MPEG-7 defines MediaTime as

```
<complexType name="MediaTimeType">
     <sequence>
           <choice>
           <element name="MediaTimePoint" type="mpeg7:mediaTimePointType"/>
           <element name="MediaRelTimePoint"
type="mpeg7:MediaRelTimePointType"/>
           <element name="MediaRelIncrTimePoint"
type="mpeg7:MediaRelIncrTimePointType"/>
           </choice>
           <choice minOccurs="0">
           <element name="MediaDuration" type="mpeg7:mediaDurationType"/>
           <element name="MediaIncrDuration"
type="mpeg7:MediaIncrDurationType"/>
           </choice>
      </sequence>
</complexType>
```
containing either an absolute timepoint - as MediaTimePointType or a relative time - as MediaRelTimePoint or a relative incremental time - MediaRelIncrTimePoint.

```
In AVDP profile, MediaTime is constrained to
<complexType name="MediaTimeType">
      <sequence>
            <sequence>
                  <element name="MediaRelIncrTimePoint"
type="mpeg7:MediaRelIncrTimePointType"/>
            </sequence>
            <sequence minOccurs="0">
                  <element name="MediaIncrDuration"
type="mpeg7:MediaIncrDurationType"/>
            </sequence>
      </sequence>
</complexType>
```
To extract an absolute timepoint from MediaRelIncrTimePoint, we need 2 additional items: mediaTimeUnit and mediaTimeBase.

```
<complexType name="MediaRelIncrTimePointType">
      <simpleContent>
            <extension base="integer">
                   <attribute name="mediaTimeUnit"
type="mpeg7:mediaDurationType" use="optional"/>
                   <attribute name="mediaTimeBase" type="mpeg7:xPathRefType"
use="optional"/>
            </extension>
      </simpleContent>
</complexType>
```
mediaTimeUnit holds the duration while mediaTimeBase has to contain the XPATH reference to a MediaLocator. By definition, this Locator delivers information about the path and/or name of a videofile or stream.

Hence, we have extented the MediaLocator class, to be able to set the MediaBase (start Offset) also numerically.

<complexType name="MediaLocatorType"> <sequence>

<element name="MediaBase" type="mediaTimePointType"/>

</sequence>

#### </complexType>

This behaviour is available for all derived MediaLocator classes.

To save space and time avoid setting mediTimeUnit and Base for all mediatime elements, we decided for the mediatime class to lookup these values in the DOM tree (for instance - in DSType derived elements like VideoSegment).

An AVDP compliant document may look like the following:

```
<?xml version="1.0" encoding="UTF-8" standalone="yes" ?>
```
<Mpeg7 xmlns="urn:mpeg:mpeg7:schema:2004"

xmlns:mpeg7="urn:mpeg:mpeg7:schema:2004"

xmlns:xsi="http://www.w3.org/2001/XMLSchema-instance"

xsi:schemaLocation="urn:mpeg:mpeg7:schema:2004 Mpeg7-2004.xsd ">

```
<Description xsi:type="ContentEntityType">
```
<MultimediaContent xsi:type="VideoType">

<Video id="VIDEO01" mediaTimeBase="MediaLocator[1]"

mediaTimeUnit="PT50N25F">

<MediaLocator>

<MediaUri>pezzogara.mpg</MediaUri>

</MediaLocator>

<TemporalDecomposition>

<VideoSegment id="VSEG00">

<MediaTime>

<MediaRelIncrTimePoint> 15 </MediaRelIncrTimePoint>

```
</MediaTime>
```
</VideoSegment>

```
</TemporalDecomposition>
```
</Video>

</MultimediaContent>

</Description>

#### </Mpeg7>

To get the absolute timepoint for the MediaRelIncrTimePoint, we lookup the DOM until a DSType derived element containing mediaTimeBase and mediaTimeUnit can be found (in the example: element "Video"). Then, the XPATH value in mediaTimeBase gets evaluated, so we have the MediaLocator in charge and this MediaLocator can provide the start offset via GetMediaBase(). In case no MediaTimeBase has been set, 0 as default value is assumed.

If no mediaTimeUnit could be found in the DOM, an exception is thrown.

We wanted to assure that existing code can run without any changes, so the conversion from MediaRelIncrTimePoint to MediaTimePoint only takes place if

- 1. GetMediaTimePoint() has been called(returning the existing converted MediaRelIncrTime)
- 2. a global setting has been enabled. This can be done with the new global settings class.

Mp7JrsSettings::GetInstance().TreatRelIncrTimeAsAbsolute = true;

If this setting is false or missing, then a call of MediaLocator->GetMediaBase() throws an exception. Whereas a call of MediaTime->SetMediaTimePoint() works MPEG-7 compliant.

Analogously to **Get**MediaTimePoint(), **Set**MediaTimePoint() converts a given absolute timepoint to its relative incremental value, which will be saved in MediaRelIncrTimePoint.

Note, that a MediaTime element ALWAYS has to be linked into DOM before Get/Set MediaTimePoint() can be called otherwise resolving mediaTimeBase and -Unit cannot take place.

#### **Codeexample**

```
...
#include "Mp7JrsSettings.h"
#include "Mp7JrsArchive.h"
#include "Mp7JrsMediaTimeType.h"
#include "Mp7JrsmediaTimePointType.h"
int tmain(int argc, TCHAR* argv[])
{
     XMLPlatformUtils::Initialize();
     Mp7JrsFactory::Initialize();
      {
           Mp7JrsSettings::GetInstance().TreatRelIncrTimeAsAbsolute 
           = true;
           Mp7JrsArchive archive;
           Mp7JrsNodePtr r = CreateMpeg7_LocalType;
      archive.FromFile("/libsusage/Mp7Jrs/Mp7JrsTestSuite/test1.xml"
            , r);try{
           Mp7JrsNodeEnum e = r->GetFromXPath(
      "Description[@xsi:type=\"ContentEntityType\"]"
                  "/MultimediaContent[@xsi:type=\"VideoType\"][1]"
                  "/Video"
                  "/TemporalDecomposition[1]"
                  "/VideoSegment[1]"
                  "/MediaTime"
                  );
           Mp7JrsNodeEnum e1 = r->GetFromXPath(
      "Description[@xsi:type=\"ContentEntityType\"]"
                  "/MultimediaContent[@xsi:type=\"VideoType\"][1]"
                  "/Video"
      "/MediaLocator[@xsi:type=\"TemporalSegmentLocatorType\"][1]"
                  );
```

```
// Set MediaTimeBase offset if not 0 before querying
           Mp7JrsTemporalSegmentLocatorPtr tslp = 
      (Mp7JrsTemporalSegmentLocatorPtr) (e1.GetNext());
           Mp7JrsmediaTimePointPtr offset = 
     CreatemediaTimePointType;
           offset->SetFractionsPerSecond(25);
           offset->SetSeconds(10);
           tslp->SetMediaTimeBase(offset);
           Mp7JrsMediaTimePtr mt = (Mp7JrsMediaTimePtr)
      (e.GetNext());
            // Get absolute media time from MediaRelIncrTimePoint
           Mp7Jrs\\medianimePointPtr tp = mt->GetMediaTimePoint();
           int i = tp->GetTotalNrFractions();
            // Set MediaRelIncrTimePoint via SetMediaTimePoint()
           tp->SetSeconds(2);
           mt->SetMediaTimePoint(tp);
           tp = mt->GetMediaTimePoint();
           i = tp->GetTotalNrFractions();
     archive.ToFile("/libsusage/Mp7Jrs/Mp7JrsTestSuite/out.xml"
            , r);}catch(Mp7JrsException & ex) {const} char * s =
ex.GetMessageText(); }
      }
     Mp7JrsFactory::Terminate();
     XMLPlatformUtils::Terminate();
     return 0;
}
```
# <span id="page-33-0"></span>**10 Appendix B: Revision History**

#### **Version 2.7.1**

- Bugfix for all xml prefixed attributes like "lang" and "space" which deserialize properly now.
- XPATH queries work on a subset of attributes now as well (i.e. all types derived from Mp7JrsNodePtr). Example: Description[@xsi:type="ContentEntityType"]/ MultimediaContent[@xsi:type="VideoType"]/Video[1]/**@timeUnit**

#### **Version 2.7.0**

 Better AVDP support with convenience function for MediaTimeType. See description above.

#### **Version 2.6.0**

AVDP ready, with fixed memory leaks and better init/terminate behaviour.

#### **Version 2.5.1**

Xerces RegularExpression bugfixed version .

#### **Version 2.5.0**

Bugfixed and 64 bit version using the latest Xerces 3.1.1. version.

#### **Version 2.4.3**

Bugfix for dealing with extension libraries located in different namespaces.

#### **Version 2.4.1**

Bugfix for dealing with extension libraries located in different namespaces.

#### **Version 2.4**

 Slightly changed the MPEG-7 2004 XML schema, which triggers the generation of C++ code, so that the C++ classes are as similar as possible to MPEG-7 2001 (Mp7Jrs version 2.2) classes. This minimises the adjustment effort on existing code.

#### **Version 2.3**

- Based on MPEG-7 2004, so the namespace changed from xmlns:mpeg7= "urn:mpeg:mpeg7:schema:2001" to xmlns:mpeg7= "urn:mpeg:mpeg7:schema:2004"
- Namespace handling has been added now. If you want to read existing MPEG-7 XML documents, make sure, the XML file contains something like <Mpeg7 xmlns="urn:mpeg:mpeg7:schema:2004" xmlns:mpeg7="urn:mpeg:mpeg7:schema:2004" xmlns:xsi="http://www.w3.org/2001/XMLSchema-instance"> otherwise the document produces an error when reading.
- Minor bugs fixed.

#### **Version 2.2**

- MSVC .NET 2005, Linux (Fedora Core 6) and Mac OS X version available
- Added GetOrCreateFromXPath support for those elements where it was missing.
- Fixed deserialisation problem for anonymous child elements of a few specific types.

#### **Version 2.1**

• Fixed memory leaks.

- Fixed bug concerning serialisation of optional elements.
- Fixed bug causing crash when calling GetFromXPath on collection node.

#### **Version 2.0 to 2.0.1**

 Fixed bug in parsing XPath statements containing numeric indices (occurs with some Xerces versions).

#### **Version 1.2 to 2.0**

- New method for retrieving set of nodes using XPath statement.
- Added functionality to create nodes from XPath statement.
- Fixed bug in CreateDocument sample program.
- Fixed memory leak in types having string members.
- Fixed bug in handling extension fragments.
- Mandatory string elements are initialized with NULL string.
- Fixed serialization bugs of optional elements.

#### **Version 1.14g to 1.2**

- **IMPORTANT:** The static enumeration of type IDs in Mp7JrsClass has been replaced by a dynamic concept of type IDs. Use Mp7JrsFactory::GetTypeIndex(X("MyType"))) instead of Mp7JrsClass::MyType. See also the FAQ entry on this issue.
- Support for schema extensions.
- Fixed parsing bug in ClassificationSchemeBaseType
- Fixed serialization bug of optional attributes
- Fixed serialization problem with boolean values
- Fixed missing initialization for some members
- Fixed problem serializing ScalableColorType
- Fixed problem parsing xml:lang attribute
- Fixed bug when parsing fragments
- Fixed bug parsing attributes that contain lists of elements
- Improved documentation of inherited member functions
- Fixed serialization bug of boolean values
- Fixed bug when accessing local type elements by XPath

#### **Version 1.14f to 1.14g**

Fixed memory leaks in Archive and SchemaLocationMap

#### **Version 1.14b to 1.14f**

- Fixed mediaDuration serialization bugs (missing D and serializing empty elements)
- Workaround for problems parsing some pattern types
- Fixed bug when serializing StructuredAnnotationType
- Added workaround for side effect of DirectShow header file (windowsx.h)
- Fixed collection parsing problem
- Fixed bug with missing flag for some attributes
- Fixed problem parsing from UTF-16 buffers
- Fixed problem parsing fragments

#### **Version 1.14 to 1.14b**

- Added sample program CreateDocument
- Fixed minor linker problem unter MSVC .NET 2003
- Fixed bug in attribute setter
- Fixed problem when cloning subtrees

#### **Version 1.13d to 1.14**

- Fixed bugs in XPath implementation
- Fixed bugs in collection serialisation
- Fixed memory problem in VC++ .NET 2003 version
- Fixed problem in string collections
- Fixed problem when setting parents of newly inserted nodes
- Corrected serialization of coordinate lists and media time elements without durations
- Added prefix to file ptrtypes.h
- Fixed wrong setter implementation for choices of sequences
- Fixed signed/unsigned mismatch in enumerator

#### **Version 1.12 to 1.13d**

- **NOTE:** There is a known issue in 1.13d concerning the serialization of lists of simple types (each element gets an own named tag). This will be fixed in 1.14.
- Fixed parsing bugs (elements getting lost when parsing, nested tags in collections)
- Fixed bug in fragment serialisation that caused node names to be wrong
- Fixed compatibility problems with VC++ .NET 2003 compiler
- Improved usability of TermReferenceType extension
- Removed dependency from some Xerces pre-processor defines
- Inline extension documentation included in HTML documentation

#### **Version 1.11 to 1.12**

- Global switch to turn on/off locking and notifications
- Fix of serialization bug for some collection types
- Fix of parsing of unions of patters restricted strings
- Fix of bug that caused limitation of number of elements in collections
- Fix of memory de-allocation problem in SchemaLocationMap

#### **Version 1.1 to 1.11**

- Smart pointers are used in methods of archive and factory, create macros have been modified accordingly
- Implementation of basic locking and notification functionality
- Fixed access violation in enumerators
- Bugfixes in collection: insertAt method
- Fix of incorrect parsing of collections if xsi:type attribute is present
- Fix of parsing of IntegerMatrixType

#### **Version 1.0 to 1.1**

- Implementation of smart pointer and reference counting completed
- Implementation of interface inheritance hierarchy
- Bug in extension of ColorLayoutType fixed (wrong number of coefficients returned)
- Bug in Mp7JrsEnumType fixed (RefVectorOf from the Xerces API is now used)
- Bug fixes in access to collections